# **BAB III**

## **METODE PENELITIAN**

# **A. Lokasi & Subjek Populasi/Sampel Penelitian**

1. Lokasi Penelitian

Penelitian ini dilakukan di Sekolah Menengah Pertama (SMP) Pasundan 6 Bandung. Terletak di jalan Sumatera No. 41 Bandung. Lokasi sekolah bersebrangan dengan taman lalu lintas yang ketika siang hari sekolah tersebut digunakan untuk Sekolah Menengah Kejuruan Pasundan 3 Bandung. Dapat dilihat dari gambar di bawah ini.

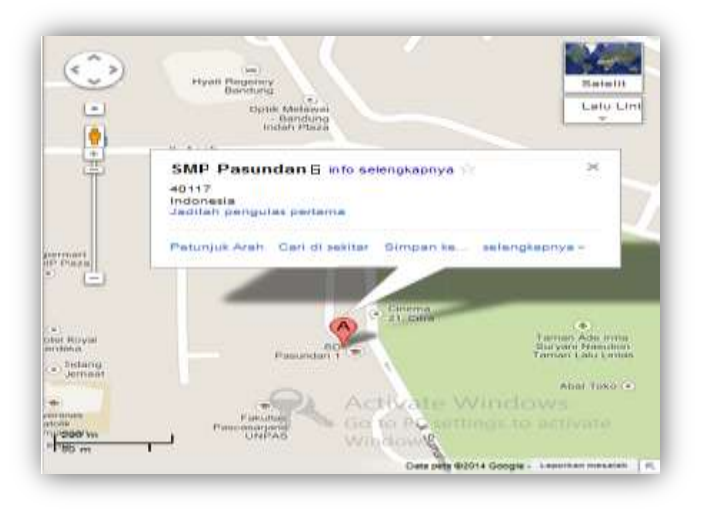

(*Sumber: google-maps*)

# Gambar 3.1

Denah Sekolah SMP Pasundan 6 Bandung

2. Populasi

Populasi merupakan wilayah generalisasi yang terdiri atas: objek/subjek yang mempunyai kualitas dan ciri-ciri tertentu yang ditetapkan oleh peneliti untuk dipelajari dan kemudian ditarik kesimpulan (Sugiyono, 2012:80). Populasi dalam penelitian ini ialah siswa Sekolah Menengah Pertama Pasundan 6 Bandung kelas VIII yang berjumlah 311 siswa. Berikut adalah tabel sebaran populasi siswa kelas VIII Sekolah Menengah Pertama (SMP) Pasundan 6 Bandung.

# Tabel 3.1

Populasi Siswa Sekolah Menengah Pertama Pasundan 6 Bandung Tahun pelajaran 2013-2014

| <b>Kelas</b>       | Laki-Laki | Perempuan | Jumlah Siswa |
|--------------------|-----------|-----------|--------------|
| VIII A             | 19        | 20        | 39 siswa     |
| VIII B             | 21        | 17        | 38 siswa     |
| VIII C             | 18        | 17        | 35 siswa     |
| VIII D             | 21        | 18        | 39 siswa     |
| VIII E             | 21        | 19        | 40 siswa     |
| VIII F             | 21        | 19        | 40 siswa     |
| VIII G             | 21        | 19        | 40 siswa     |
| VIII H             | 18        | 22        | 40 siswa     |
| Jumlah keseluruhan |           |           | 311 siswa    |

(Dok. SMP Pasundan 6 Bandung)

### 3. Sampel

Sampel merupakan bagian dari jumlah dan karakteristik yang dimiliki oleh populasi (Sugiyono, 2012:81). Sampel dalam penelitian ini adalah siswa kelas VIII Sekolah Menengah Pertama Pasundan 6 Bandung, dengan kriteria sebagai berikut:

- a. Siswa kelas VIII,
- b. Jenis kelamin laki-laki maupun perempuan,
- c. Kurang motivasi belajar PAI

Teknik pengambilan sampel yang digunakan yaitu teknik *purposive sampling.* Teknik *purposive sampling* ialah teknik penentuan sampel dengan pertimbangan tertentu (Sugiyono, 2012:85). *Purposive sampling* yang digunakan berupa angket pra-penelitian, sehingga dalam penelitian ini yang menjadi kelas kontrol ialah kelas VIII D dan yang menjadi kelas eksperimen ialah kelas VIII B. Hal tersebut berdasarkan pengalaman mengajar guru yang merekomendasikan kelas VIII D dan VIII B sebagai kelas kontrol dan kelas eksperimen di Sekolah Menengah Pertama Pasundan 6 Bandung.

# **B. Desain Penelitian**

Dalam penelitian ini ada dua variabel yang akan diteliti yaitu variabel bebas dan variabel terikat. Variabel bebas dalam penelitian ini yaitu penggunaan media audio visual aids sedangkan variabel terikat dalam penelitian ini yaitu minat siswa pada pembelajaran PAI.

Sebagai upaya mencari pembuktian dan solusi dari penelitian yang diangkat dalam penelitian ini, maka peneliti merancang desain penelitian dengan menggunakan *Kuasi Exsperimental Desain* dengan desain penelitian *pretest-posttest control group design* (Sugiyono, 2012:79).

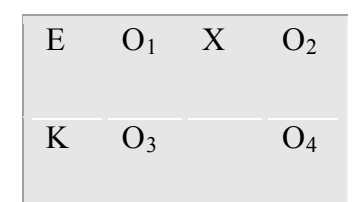

<sup>(</sup>Sumber: Sugiyono, 2012:79)

### Keterangan

- O<sup>1</sup> : *Pretest*; tes awal minat siswa kelas eksperimen
- X : *Treatment* atau perlakuan
- O<sup>2</sup> : *Post-test;* tes akhir minat siswa kelas eksperimen
- O<sup>3</sup> : *Pretest;* tes awal minat siswa kelas kontrol

O<sup>4</sup> : *Post-test*; tes akhir minat siswa kelas kontrol

Dalam desain ini hanya terdapat dua kelompok, yaitu kelompok eksperimen dan kelompok kontrol. Untuk kelompok eksperimen dan kelompok kontrol, dilakukan *pretest* terlebih dahulu untuk mengukur minat awal siswa. Setelah minat awal siswa teridentifikasi, kelompok eksperimen diberi *treatment* atau perlakuan belajar yaitu berupa penggunaan media audio visual aids sedangkan pada kelompok kontrol digunakan sistem pembelajaran ceramah.

*Treatment* atau perlakuan belajar di kelas eksperimen disampaikan sebanyak tiga kali pertemuan. Pada pertemuan pertama dengan cara siswa mengikuti pembelajaran PAI pada materi ajar akhlak media audio visual aids yang berupa film pendek dengan judul film pendek "*memaafkan*". Dari film tersebut siswa menonton kemudian siswa diberikan penjelasan makna yang terkandung dalam film tersebut.

Pada pertemuan kedua materi yang diajarkan materi fiqh tentang adab berpuasa dengan judul film pendek "Adab berpuasa". Dari film tersebut siswa menonton kemudian siswa diberikan penjelasan makna yang terkandung dalam film tersebut.

Pada pertemuan ketiga materi yang diajarkan materi sejarah kebudayaan Islām tentang Sejarah Rasūlullaħ Saw dengan judul film pendek ―Siraħ Nabī Saw‖. Dari film tersebut siswa menonton kemudian siswa diberikan penjelasan makna yang terkandung dalam film tersebut.

Setelah *treatment* atau perlakuan belajar diberikan, siswa diberikan *post-test* baik untuk kelas kontrol maupun kelas eksperimen. Pemberian *post-test* ini dilakukan untuk mengukur minat akhir siswa setelah diberi perlakuan belajar untuk kelas eksperimen dan yang tidak diberi perlakuan belajar untuk kelas kontrol. Dari sini akan terlihat ketika thitung yang berasal dari *post-test* lebih besar dari t<sub>tabel</sub> maka dapat dinyatakan efektif penggunaan media audio visual aids dalam meningkatkan minat siswa pada pembelajaran PAI.

# **C. Metode Penelitian**

Metode yang digunakan dalam penelitian ini ialah metode kuasi eksperimen. Kuasi eksperimen merupakan pengembangan dari *true eksperimental design* yang sulit dilaksanakan sehingga untuk mempermudah pembentukan kelompok kontrol maka dikembangkan kuasi eksperimen (Sugiyono, 2012:77). Dalam penelitian ini desain penelitian *pretest-post-test control group design*.

### **D. Definisi Operasional**

Menurut Kamus Besar Bahasa Indonesia (KBBI) Pusat Bahasa (2008:352) efektivitas berasal dari kata efektif yang berarti ada efeknya (akibatnya, pengaruhnya); manjur atau munjarab; dapat membawa hasil; berhasil guna (tentang usaha, tindakan); mangkus; mulai berlaku.

Efektivitas dapat diartikan sebagai suatu keberhasilan tindakan atau kegiatan yang telah direncanakan sebelumnya, jadi maksud efektivitas dalam penelitian ini ialah seberapa berpengaruh atau berhasilnya penggunaan media audio visual aids dalam meningkatkan minat siswa terhadap pembelajaran PAI di sekolah.

Menurut Daryanto (2010:4) media merupakan bentuk jamak dari kata medium. Medium dapat diartikan sebagai perantara atau pengantar

terjadinya komunikasi dari pengirim menuju penerima, namun dibatasi untuk media pendidikan saja yakni media yang digunakan sebagai alat dan bahan pembelajaran.

Menurut Rohani (1997:97) media audio visual aids ialah media instruksional modern yang sesuai dengan perkembangan zaman (kemajuan ilmu pengetahuan dan teknologi), meliputi media yang dapat dilihat didengar, dan yang dapat dilihat dan didengar.

Jadi, media audio visual aids menurut peneliti ialah alat komunikasi film yang digunakan dalam pembelajaran PAI untuk memperjelas materi yang disampaikan oleh guru kepada siswa.

Menurut Slameto (2003:180) minat ialah suatu rasa lebih suka dan rasa keterikatan pada suatu hal atau aktivitas, tanpa ada yang menyuruh. Minat pada dasarnya ialah penerimaan akan suatu hubungan antara diri dengan sesuatu diluar diri.

Jadi menurut peneliti minat siswa dalam pembelajaran PAI ialah perasaan tertarik atau motivasi seseorang terhadap pembelajaran PAI khususnya pada materi pelajaran akhlak, fiqih, dan Sejarah Kebudayaan Islām.

### **E. Instrumen Penelitian**

Menurut Sugiyono (2001:84) instrumen penelitian ialah suatu alat yang digunakan untuk mengukur fenomena alam maupun sosial yang diamati. Secara spesifik semua fenomena ini disebut variabel penelitian.

Instrumen penelitian yang digunakan dalam penelitian ini berupa Skala. Skala merupakan teknik pengumpulan data yang bersifat mengukur karena diperoleh hasil ukur yang berbentuk angka-angka. Skala ukur yang digunakan dalam pembuatan kuesioner adalah dengan menggunakan Skala *Likert* (Sukmadinata, 2013:225).

Instrumen pengukuran minat siswa pada pembelajaran Pendidikan Agama Islām didasarkan pada teori Super dan Crites (Retno, 2012).

## **F. Proses Pengembangan Instrumen**

Pengembangan instrumen penelitian dilakukan dengan menguji validitas dan realibilitas instrumen yang telah disusun. Adapun dari pengujian ini ialah untuk mengetahui sejauh mana instrumen tersebut dapat mengukur dengan tepat dan dapat memberikan hasil yang sama ketika dilakukan pengukuran yang sama pada waktu yang berbeda.

### **1. Instrumen minat siswa**

Langkah-langkah yang ditempuh oleh peneliti dalam penyusunan instrumen tes ialah sebagai berikut:

- a. Membuat kisi-kisi kuesioner berdasarkan pada teori Super and Crites (Retno, 2012) yang penulis modifikasi. Pemodifikasian dilakukan pada bagian indikator. Hal itu dilakukan karena indikator yang dibuat Retno (2012) tidak sesuai dengan penelitian penulis. Oleh karena itu penulis melakukan modifikasi. Adapun kisi-kisi kuesioner minat siswa pada pembelajaran Pendidikan Agama Islām dapat dilihat pada lampiran.
- b. Menyusun item pernyataan yang terdiri dari 26 item untuk diuji cobakan. Draft pernyataan kuesioner terlampir dibagian lampiran.
- c. Mengkonsultasikan pernyataan angket yang telah dibuat kepada dosen pembimbing 1 dan dosen pembimbing 2, kemudian melakukan revisi pernyataan angket berdasarkan saran yang diberikan oleh dosen pembimbing 1 dan dosen pembimbing 2.
- d. Meminta penilaian kepada pakar yang berkompeten dalam bidang instrumen untuk menguji validitas isi dan validitas konstruk, yakni kepada:

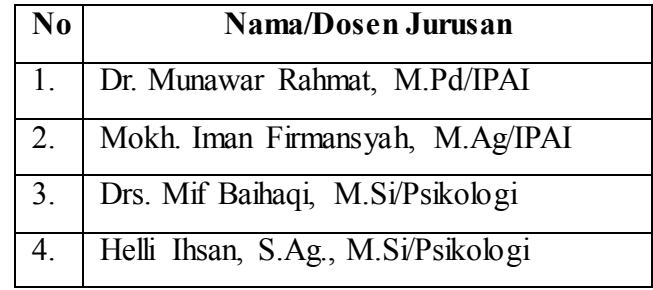

**Yani Setiawati, 2014** *Efektivitas Penggunaan Media Audio Visual Aids Dalam Meningkatkan Minat Siswa Pada Pembelajaran Pai* Universitas Pendidikan Indonesia **|** repository.upi.edu | perpustakaan.upi.edu

- e. Melakukan perbaikan instrumen pernyataan atas saran-saran dosen pakar.
- f. Melakukan uji coba soal kepada 112 siswa di luar sampel penelitian yaitu siswa kelas VIII A, VIII E, dan VIII F SMP Pasundan 6 Bandung. Uji coba kuesioner dilakukan pada hari Kamis tanggal 31 Oktober 2013 berlokasi di jalan sumatera No. 41 Bandung.
- g. Menganalisis hasil uji coba kuesioner yang meliputi:
	- 1) Uji Validitas

Uji validitas suatu instrumen ialah ukuran seberapa tepat instrumen itu mampu menghasilkan data sesuai dengan ukuran yang sesungguhnya ingin diukur. Ada tiga jenis validitas untuk instrumen penelitian yaitu validitas isi (*Content Validity*), validitas kriteria (*Criterion Related Validity*), dan validitas konstruk (*Construct Validity*) (Mustafa, 2009:164).

a) Validitas isi (*Content Validity*)

Validitas isi berkaitan dengan seberapa lengkap butirbutir yang digunakan telah memadai atau dapat mengungkap sebuah konsep. Validitas isi menggunakan dua pendekatan yakni, (Mustafa, 2009:165).

i) Panel juri

Digunakan untuk menguji apakah butir-butir yang digunakan untuk mengukur sebuah konsep telah memadai atau mampu menggambarkan? Maka butir tersebut dimintakan evaluasinya kepada penilai yang memang ahli dibidangnya.

ii) Validitas muka (*Face validity*)

Validitas ini dilakukan dengan membaca atau memeriksa penampilan dan bahasa yang digunakan dalam kuesioner.

Dalam penelitian ini peneliti menggunakan empat orang ahli untuk men-*judgment* yaitu (dapat dilihat di halaman 53).

b) Validitas kriteria (*Criterion related validity*)

Pengujian validitas kriteria dilakukan dengan cara membandingkan atau mengkorelasikan antara nilai (skor) hasil pengukuran instrumen dengan kriteria atau standar tertentu yang dipercaya dapat mengukur suatu variabel. Untuk mengetahu validitas kriteria digunakan rumus berikut (Mustafa, 2009:167).

$$
R_{XiY} = \frac{\sum xir}{\sqrt{(xi^2)(\sum Y^2)}}
$$

Keterangan:

 $X_i$  = skor butir ke I, dimana I = 1,2,3,...  $MX = \text{rata-rata skor pada setiap butir}$  $Y =$ skor total dari seluruh butir

 $MY = \text{rata-rata skor total}$ 

Dalam menghitung validitas item, peneliti menggunakan bantuan SPSS versi 20 hasilnya dapat dilihat pada tabel berikut.

# Tabel 3.2

Hasil Perhitungan Pengujian Validitas Item Minat Siswa

Pada Pembelajaran PAI

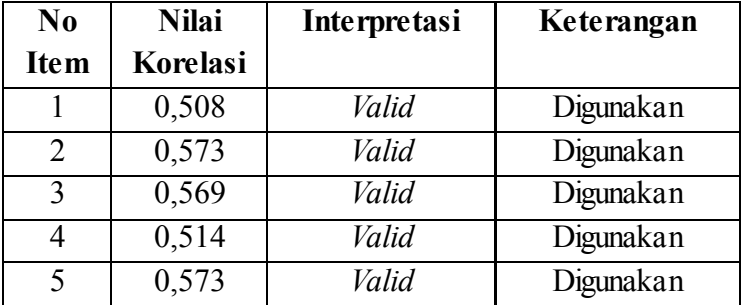

**Yani Setiawati, 2014**

*Efektivitas Penggunaan Media Audio Visual Aids Dalam Meningkatkan Minat Siswa Pada Pembelajaran Pai*

Universitas Pendidikan Indonesia **|** repository.upi.edu | perpustakaan.upi.edu

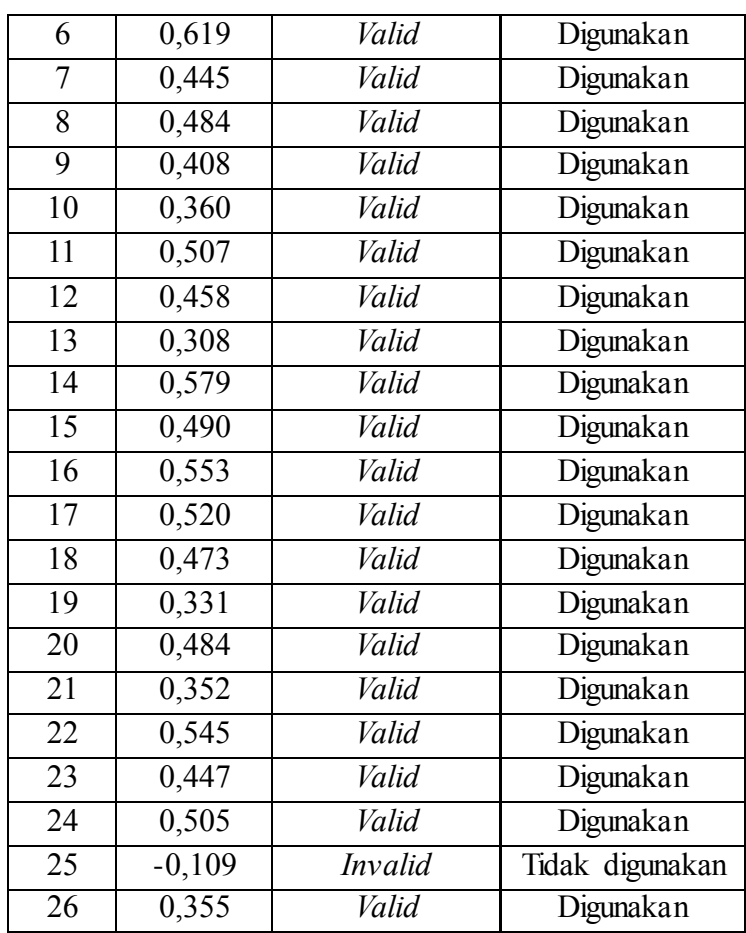

Untuk menyeleksi item yang valid dan menghilangkan item yang tidak valid dapat dilihat pada kolom *Corrected Item-Total Corelation*. Bila harga korelasi di bawah 0,30 maka dapat disimpulkan bahwa item tersebut tidak valid (Sugiyono, 2012:126). Berdasarkan tabel di atas dapat dilihat bahwa harga koefisien korelasi yang terendah adalah -0,109 dan yang tertinggi 0,619. Maka item yang dinyatakan tidak valid berjumlah 1 item yaitu item nomor 25.

# c) Validitas konstruk (*construct validity*)

Validitas konstruk merupakan uji kecocokan antara butirbutir dalam kuesioner dengan teori yang mendasari (digunakan untuk mendefinisikan) konsep atau konstruk

yang diukur. Validitas konstruk dapat diuji menggunakan analisis faktor. Terdapat dua pendekatan untuk menggunakan validitas konstruk yaitu sebagai berikut (Mustafa, 2009:166).

i) Validitas konvergen

Validitas konvergen dipenuhi apabila sebuah onstruk diukur dengan dua instrumen yang berbeda, memberikan skor yang berbeda dan kedua skor berasal dari dua kuesioner tersebut mempunyai koefisien korelasi yang tinggi.

ii) Validitas diskriminan

Validitas diskriminan digunakan apabila dua instrumen untuk mengukur dua konstruk yang diprediksi bahwa keduanya tidak akan berkorelasi, menghasilkan skorskor yang memang tidak berkorelasi.

Dalam penelitian ini peneliti tidak menggunakan validitas konstruk untuk mengefensiensikan waktu.

2) Uji Reliabilitas

Reliabilitas menunjukkan pada satu pengertian bahwa suatu instrumen cukup dapat dipercaya untuk digunakan sebagai alat pengumpul data (Arikunto, 2009:171). Pengujian reliabilitas instrumen dalam penelitian ini menggunakan rumus *Alpha Cronbach* dengan rumus sebagai berikut (Sujarweni & Poly Endrayanto, 2012:186).

$$
r = \left(\frac{k}{(k-1)}\right)\left(1 - \frac{\sum \sigma b2}{\sigma t2}\right)
$$

Keterangan:

 $r = koefisien$  reliabilitas instrumen  $k =$ banyaknya butir pertanyaan atau banyaknya soal  $\Sigma$ *<sub>ob2</sub>* = jumlah varians

**Yani Setiawati, 2014**

*Efektivitas Penggunaan Media Audio Visual Aids Dalam Meningkatkan Minat Siswa Pada Pembelajaran Pai* Universitas Pendidikan Indonesia **|** repository.upi.edu | perpustakaan.upi.edu

= varians total

Penggunaan rumus *Alpha Cronbach* dikarenakan pada penelitian ini memiliki skor rentang nilai 1—5. Pengujian reliabilitas instrumen dilakukan dengan bantuan *software* SPSS versi 20. Hasil dari pengujian reliabilitas instrumen akan dikategorikan menurut kategori koefisien reliabilitas dari Guilford pada tabel sebagai berikut:

# Tabel 3.3

Kategori Koefisien Reliabilitas Guilford

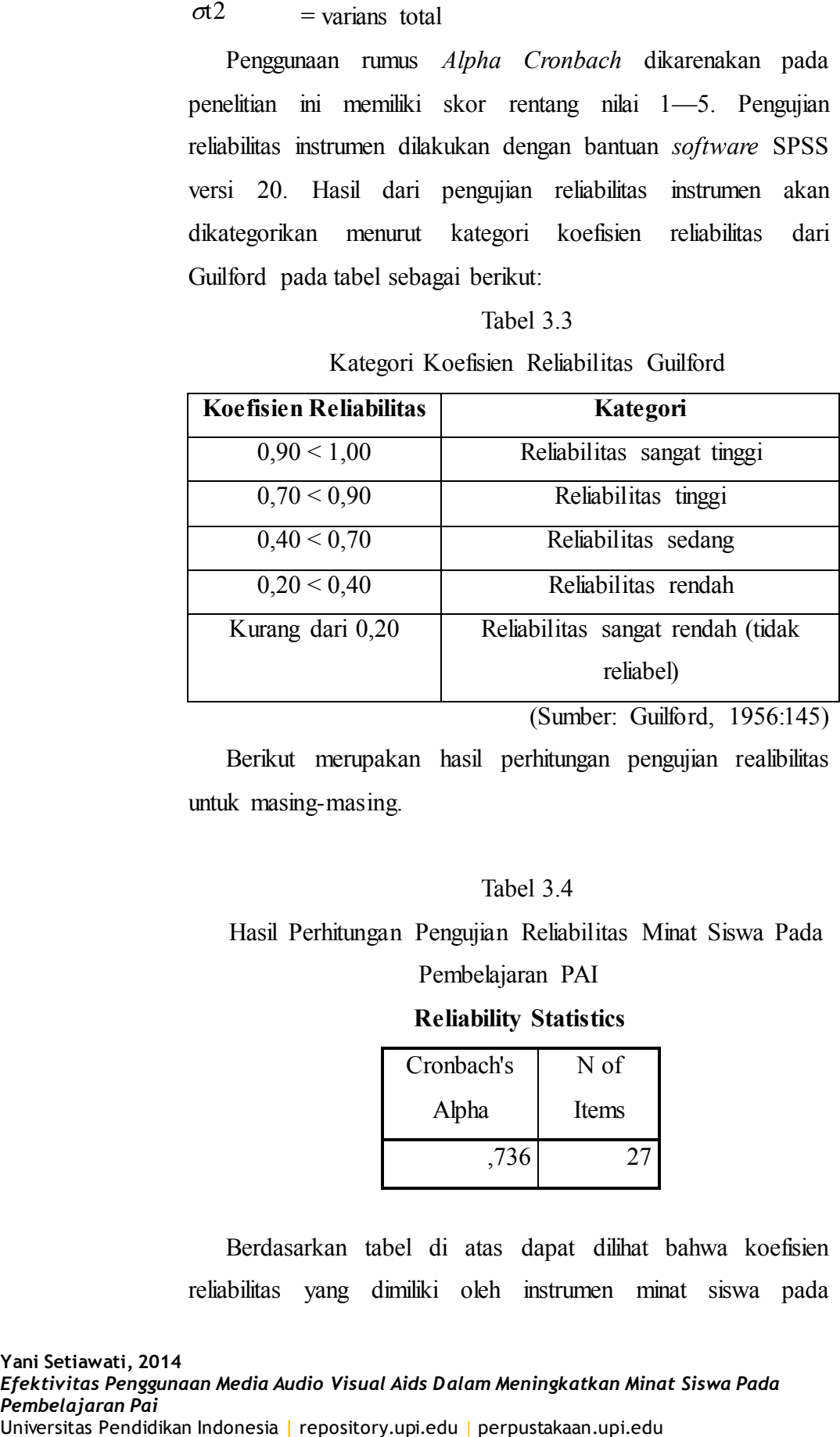

(Sumber: Guilford, 1956:145)

Berikut merupakan hasil perhitungan pengujian realibilitas untuk masing-masing.

### Tabel 3.4

Hasil Perhitungan Pengujian Reliabilitas Minat Siswa Pada

### Pembelajaran PAI

#### **Reliability Statistics**

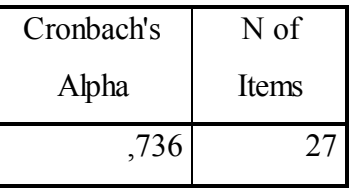

Berdasarkan tabel di atas dapat dilihat bahwa koefisien reliabilitas yang dimiliki oleh instrumen minat siswa pada pembelajaran PAI adalah sebesar 0,736 sehingga dapat dinyatakan bahwa instrumen ini termasuk ke dalam kategori reliabilitas tinggi.

h. Validasi

Pada skala-skala yang akan digunakan secara terbatas pada umumnya dilakukan pengujian validitas berdasarkan kriteria sedangkan pada skala yang dimaksudkan untuk digunakan secara luas biasanya diperlukan proses analisis faktor dan validasi silang (*cross validation*) (Azwar, 2003:15). Dalam penelitian ini peneliti menggunakan validitas berdasarkan kriteria, untuk lebih jelasnya dapat dilihat pada halaman 55.

i. Kompilasi II Format Final

Format skala harus dirancang dalam tampilan yang menarik namun tetap memudahkan bagi responden untuk membaca dan menjawabnya. Dalam bentuk akhir skala dilengkapi dengan petunjuk pengerjaan atau mungkin pula lembar jawaban yang terpisah. Ukuran kertas yang digunakan perlu disesuaikan dengan panjangnya skala sehingga jangan sampai berkas skala tampak sangat tebal sehingga menyebabkan calon responden kehilangan motivasi. Untuk ukuran huruf pun perlu diperhatikan dengan mempertimbangkan usia responden, jangan sampai menggunakan huruf yang terlalu kecil sehingga tidak terbaca oleh responden (Azwar, 2003:15). Dalam penelitian ini skala yang digunakan oleh peneliti dapat dilihat pada lembar lampiran.

## **G. Teknik Pengumpulan Data**

Menurut Sugiyono (2012:137) pengumpulan data dapat dilakukan dalam berbagai *setting*, berbagai sumber, dan berbagai cara. Apabila dilihat dari segi cara pengumpulan data maka dapat dilakukan dengan *interview* (wawancara), *kuesioner* (angket), observasi dan gabungan dari ketiganya. Hal ini dilakukan agar tujuan dalam penelitian dapat tercapai. Teknik pengumpulan data yang dilakukan peneliti sebagai berikut.

1. Skala *Likert*

Skala *Likert* merupakan skala untuk mengukur sikap, pendapat, dan persepsi seseorang atau sekelompok orang tentang fenomena sosial (Sugiyono, 2012:93). Dalam skala *Likert* terdapat dua bentuk pernyataan positif yang berfungsi untuk mengukur sikap positif dan skala negatif yang berfungsi untuk mengukur sikap negatif.

Dalam penelitian ini yang dibuat hanya pernyataan positif. Terdapat lima (5) pilihan dalam setiap item yaitu selalu, sering, kadang-kadang, jarang, dan tidak pernah. Penskoran yang dilakukan pada instrumen ini dilakukan dengan skor yang diberikan untuk kategori Selalu = 5, Sering = 4, Kadang-Kadang = 3, Jarang = 2, Tidak Pernah = 1. Teknik pemberian kuesioner dilakukan sebanyak dua tahap, sebagai berikut.

- a. *Pretest,* yaitu tes awal minat siswa pada pembelajaran PAI yang dilakukan sebelum diberi perlakuan. Tes ini bertujuan untuk mengukur minat awal siswa pada proses pembelajaran PAI sebelum diberi perlakuan dengan menggunakan media audio visual aids.
- b. *Post-test,* yaitu tes akhir minat siswa pada pembelajaran PAI yang dilakukan setelah diberi perlakuan. Tes ini bertujuan untuk mengukur minat akhir siswa pada proses pembelajaran PAI setelah diberi perlakuan dengan menggunakan media audio visual aids.
- 2. Studi Pustaka

Hal ini bertujuan untuk mengetahui minat siswa pada pembelajaran PAI maka dapat dijadikan acuan oleh peneliti untuk membuat kesimpulan dan rekomendasi.

### **H. Analisis Data**

Dalam penelitian kuantitatif, teknik analisis data yang digunakan sudah jelas yaitu diarahkan untuk menjawab rumusan masalah atau menguji hipotesis yang telah dirumuskan dalam proposal (Sugiyono, 2012:243), karena teknik analisis data dalam penelitian ini kuantitaif maka menggunakan statistik. Terdapat dua macam teknik analisis data yang digunakan yaitu statistik deskriptif dan statistik inferensial. Statistik inferensial meliputi statistik parametris dan statistik *non*-parametris (Sugiyono, 2012 :147). Teknik analisis data yang digunakan sebagai berikut.

#### 1. Analisis data deskriptif

Menurut Sugiyono (2001:112) analisis deskriptif ialah statistik yang digunakan untuk menganalisa data dengan cara mendeskripsikan atau menggambarkan data yang telah terkumpul sebagaimana adanya tanpa bermaksud membuat kesimpulan yang berlaku untuk umum atau generalisasi. Analisis deskriptif antara lain penyajian data melalui tabel, grafik, diagram lingkaran, pictogram, perhitungan modus, *median*, *mean* (pengukuran tendensi sentral), perhitungan desil, presentil, perhitungan penyebaran data melalui perhitungan rata-rata dan *standart deviasi*, perhitungan *persentase*.

## a. Skor Minat siswa

Skor minat yang dilakukan pada siswa untuk mengetahui sejauh mana minat dalam pembelajaran PAI. Dalam penelitian ini menggunakan skor yang diberikan untuk kriteria Selalu = 5, Sering  $= 4$ , Kadang-Kadang  $= 3$ , Jarang  $= 2$ , Tidak Pernah  $= 1$ . Kategori yang digunakan peneliti ialah rendah, sedang, dan tinggi sesuai rumus kategori jenjang menurut (Azwar, 2003:109) dan untuk langkah-langkahnya sebagai berikut.

- 1) Menentukan skor minimum berdasarkan bobot terendah = 25  $(iumlah *item*) x 1 (bobot terendah) = 25$
- 2) Menentukan skor maksimum berdasarkan bobot tertinggi = 25  $(iumlah *item*) \times 5 (bobot tertinggi) = 125$
- 3) Mencari luas jarak sebaran  $125 25 = 100$
- 4) Menentukan standar deviasi  $(\sigma) = 100/6 = 16,6 = 17$ (pembulatan)
- 5) *Mean* teoritis  $(\mu) = 25 \times 3 = 75$

Setelah skor minat diperoleh, maka langkah selanjutnya yaitu menginterpretasikan data skor tersebut sesuai kategorisasi berikut.

| Tabel |  |
|-------|--|
|-------|--|

Interpretasi data skor minat siswa

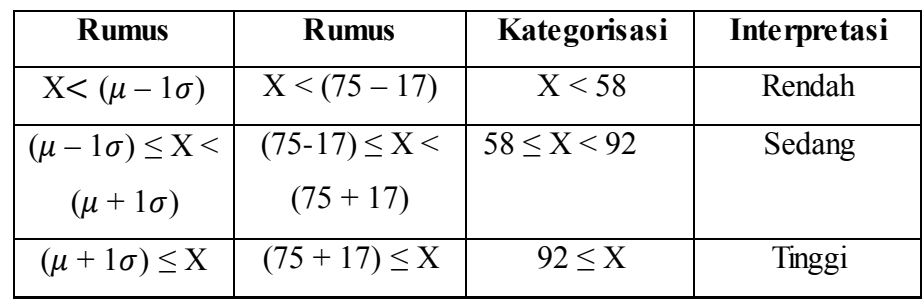

Interpretasi di atas dapat diilustrasikan sebagai berikut.

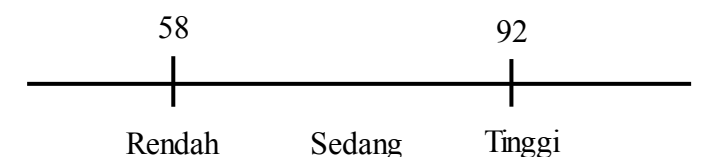

Setelah ditetapkan norma seperti di atas, maka seseorang yang mendapatkan skor 95 dalam skala minat siswa tersebut dapat didiagnosis sebagai siswa yang memiliki minat yang tinggi dan sebaliknya seseorang yang memiliki skor 57 dapat didiagnosis sebagai siswa yang memiliki minat rendah (Azwar, 2003:110).

b. Skor dimensi minat

Skor dimensi minat dilakukan untuk mengetahui minat tertinggi, sedang dan terendah siswa berada dalam dimensi yang mana. Dalam penelitian ini menggunakan skor yang diberikan untuk kriteria Selalu = 5, Sering = 4, Kadang-Kadang = 3, Jarang = 2, Tidak Pernah = 1. Kategori yang digunakan peneliti ialah rendah, sedang, dan tinggi sesuai rumus kategori jenjang menurut (Azwar, 2003:109) dan untuk langkah-langkahnya sebagai berikut.

- 1) Menentukan skor minimum berdasarkan bobot terendah = 35  $(iumlah *item*) x 1 (bobot terendah) = 35$
- 2) Menentukan skor maksimum berdasarkan bobot tertinggi = 35  $(jumlah *item*) \times 5 (bobot tertinggi) = 175$
- 3) Mencari luas jarak sebaran  $175 35 = 140$
- 4) Menentukan standar deviasi  $(\sigma) = 140/6 = 23.3 = 23$ (pembulatan)
- 5) Mean teoritis  $(\mu) = 35 \times 3 = 105$

Setelah skor dimensi minat diperoleh, maka langkah selanjutnya yaitu menginterpretasikan data skor tersebut sesuai kategorisasi berikut.

Tabel 3.6

Interpretasi data skor dimensi minat siswa

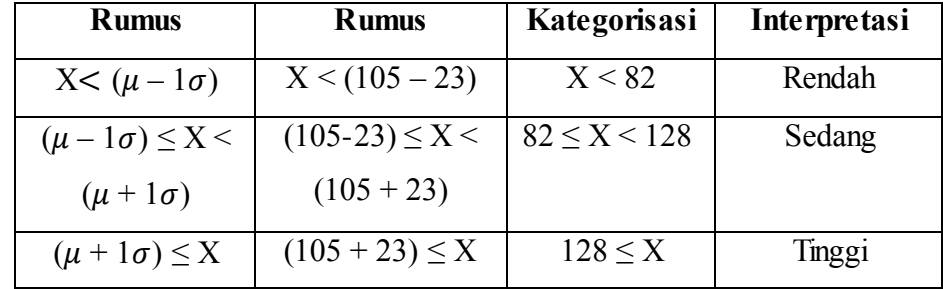

Interpretasi di atas dapat diilustrasikan sebagai berikut.

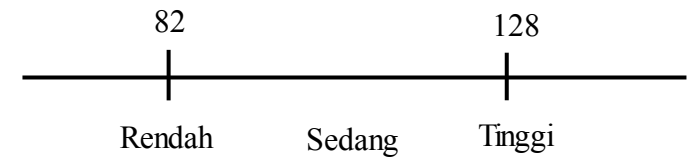

**Yani Setiawati, 2014**

*Efektivitas Penggunaan Media Audio Visual Aids Dalam Meningkatkan Minat Siswa Pada Pembelajaran Pai*

Universitas Pendidikan Indonesia **|** repository.upi.edu | perpustakaan.upi.edu

Setelah ditetapkan norma seperti di atas, maka seseorang yang mendapatkan skor 128 dalam skala minat siswa tersebut dapat didiagnosis sebagai siswa yang memiliki minat yang tinggi dan sebaliknya seseorang yang memiliki skor 82 dapat didiagnosis sebagai siswa yang memiliki minat rendah (Azwar, 2003:110).

#### c. Skor Gain Ternormalisasi

Untuk perbandingan rata-rata gain ternormalisasi kelas eksperimen dan kelas kontrol menggunakan perhitungan gain menurut Hake (1999:1) yaitu sebagai berikut.

$$
\begin{aligned}\n&\langle g \rangle = \frac{\% \langle G \rangle}{\% \langle G \rangle} \\
&= \frac{(\% \langle S_f \rangle - \% \langle S_i \rangle)}{(\% \langle S_m \rangle - \% \langle S_i \rangle)} \\
&= \frac{(\% \langle S_m \rangle - \% \langle S_i \rangle)}{(\% \langle S_m \rangle - \% \langle S_i \rangle)}\n\end{aligned}
$$

Keterangan :

 $\langle g \rangle$  = gain skor ternormalisasi

 $S_f$  = skor rerata *post-test* 

 $S_i$  = skor rerata *pretest* 

 $S_m$  = skor maksimum

Peningkatan minat siswa setelah pembelajaran dengan menggunakan media audio visual aids dalam pada pembelajaran PAI dicari dengan menghitung rata-rata gain dinormalisasi berdasarkan kategori dengan interpretasi menurut Hake (1999:1).

Tabel 3.7

Kategorisasi Gain Ternormalisasi

| Nilai $\langle q \rangle$  | Kategori |
|----------------------------|----------|
| ( <b>g</b> ) > 0,7         | Tinggi   |
| $0,7 > (\leq g > 0) > 0,3$ | Sedang   |
| ( <b>g</b> ) < 0,3         | Rendah   |

**Yani Setiawati, 2014**

*Efektivitas Penggunaan Media Audio Visual Aids Dalam Meningkatkan Minat Siswa Pada Pembelajaran Pai* Universitas Pendidikan Indonesia **|** repository.upi.edu | perpustakaan.upi.edu

### 2. Analisis data inferensial

Analisis data dengan analisis data inferensial ialah teknik statistik yang digunakan untuk menganalisis data sampel dan hasilnya diberlakukan untuk populasi (Sugiyono, 2012:148). Sebelum peneliti menentukan analisis data inferensial/statistik yang akan digunakan untuk menganalisis data, terlebih dahulu peneliti melakukan pengujian terhadap data yang dimiliki. Pengujian yang dilakukan diantaranya uji normalitas, uji homogenitas dan uji linearitas (Arikunto, 2009:300), namun dalam penelitian ini peneliti menggunakan pengujian data sebagai berikut:

a. Uji Normalitas

Uji normalitas sampel tidak lain ialah mengadakan pengujian terhadap normal tidaknya sebaran data yang akan dianalisis (Arikunto, 2009:301). Dalam penelitian ini data yang menggunakan uji normalitas untuk data perbandingan rata-rata *pretest* dan *post-test* kelas eksperimen dan kontrol. Melalui uji normalitas peneliti dapat mengetahui sampel yang diambil mewakili populasi ataukah tidak. Jika data tidak cukup menyebar maka tidak dibenarkan menggunakan statistik parametrik seperti rumus korelasi *product moment*, uji-t, uji F, regresi dan lain sebagainya, akan tetapi peneliti harus menggunakan rumus Chi-Kuadrat, *Mann-Whitney* atau *Wilcoxon test*, *Kendall's tau* dan lain sebagainya (Arikunto, 2009:299). Dalam penelitian ini uji normalitas data penelitian menggunakan teknik uji Square/Chi Kuadrat.

Langkah-langkah pengujian yang dilakukan ialah sebagai berikut (Riduwan, 2012:121).

1) Menentukan skor besar dan kecil

- 2) Menentukan rentangan (R); R = Skor terbesar skor terkecil
- 3) Menentukan banyaknya kelas (BK)

$$
BK = 1 + 3.3 \text{ log } n \text{ (Rumus Sturgess)}
$$

- $n =$  jumlah siswa
- 4) Menentukan panjang kelas (i) dengan rumus:

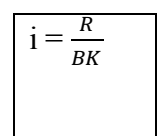

5) Menentukan rata-rata  $(\bar{x})$ 

$$
\bar{x} = \frac{\sum fx_1}{n}
$$

6) Menentukan simpangan baku (S)

$$
S = \sqrt{\frac{n \sum f X_i^2 - (\sum f X i)^2}{n (n-1)}}
$$

Keterangan:

- $\bar{x}$  = nilai rata-rata gain
- $x_i$  = nilai gain yang diperoleh siswa
- $n = j$ umlah siswa
- $S = standard deviation$
- 7) Menentukan nilai baku z-score dengan menggunakan persamaan:

$$
Z = \frac{bk - \bar{x}}{s}
$$

**Yani Setiawati, 2014** *Efektivitas Penggunaan Media Audio Visual Aids Dalam Meningkatkan Minat Siswa Pada Pembelajaran Pai* Universitas Pendidikan Indonesia **|** repository.upi.edu | perpustakaan.upi.edu

 $bk = b$ atas kelas

- 8) Mencari luas tiap kelas interval dengan jalan mengurangkan angka-angka 0 – Z, yaitu angka baris pertama dikurangi baris kedua, angka baris kedua dikurangi baris ketiga, dan begitu seterusnya, kecuali untuk angka yang berbeda pada baris paling tengah ditambahkan dengan angka pada baris berikutnya.
- 9) Mencari frekuensi harapan (fe) dengan cara mengalihkan luas tiap interval dengan jumlah responden.
- 10) Mencari harga Chi-Kuadrat  $(X^2)$  dengan menggunakan persamaan:

$$
X^{2} = \sum_{i=1}^{k} \frac{(0_{i} - E_{i})^{2}}{E_{i}}
$$

Keterangan:

 $X^2$ = chi kuadrat hasil perhitungan

 $O_i$  = frekuensi observasi

 $E_i$  = frekuensi yang diharapkan

11) Membandingkan harga  $X_{hitung}^2$  dengan  $X_{table}^2$ 

Kaidah keputusan:

Jika  $X_{hitting}^2 < X_{tablel}^2$  maka distribusi data normal sedangkan Jika  $X_{hitung}^2 \ge X_{table}^2$  maka distribusi data tidak normal Untuk proses uji normalitas peneliti menggunakan bantuan *software* SPSS versi 20 berikut langkah-langkahnya (Trihendradi, 2011:115).

- a. Klik *analyze* => *nonparametric test* => *legacy dialogs*  $\Rightarrow$  chi square pada menu, sehingga kotak chi-square muncul
- b. Masukkan variabel model pada kotak *test variable list* secara *default get from* data pada kotak *expected range*

dan *all catagories equal* pada kotak *expected values* akan terpilih.

c. Klik OK

Setelah dilakukan uji normalitas, jika diketahui datanya normal maka digunakan uji statistik parametrik. Untuk menggunakan uji parametrik diperlukan satu uji lagi yaitu uji homogenitas, namun jika diketahui datanya tidak normal maka akan digunakan uji *non* parametrik. Dalam penelitian ini akan menggunakan uji Wilcoxon.

## b. Uji Homogenitas

Uji homogenitas bertujuan jika peneliti akan menggeneralisasikan hasil penelitian harus terlebih dahulu yakin bahwa kelompok-kelompok yang membentuk sampel berasal dari populasi yang sama. Kesamaan asal sampel ini dibuktikan dengan adanya kesamaan variansi kelompokkelompok yang membentuk sampel tersebut. Jika tidak ada perbedaan variansi di antara kelompok sampel dan ini mengandung arti bahwa kelompok-kelompok tersebut homogen, maka dapat dikatakan bahwa kelompok-kelompok sampel tersebut berasal dari populasi yang sama (Arikunto, 2009:318).

Setelah dilakukan uji normalitas dan data menunjukan distibusi normal, maka pengolahan data dilanjutkan pada uji homogenitas, tingkat homogenitas dapat ditunjukan menggunakan distribusi F. nilai F dihitung dengan menggunakan rumus (Riduwan, 2012:120).

Nilai Fhitung dibandingkan dengan nilai Ftabel dengan derajat kebebasan (db) = n-1. Dengan kriteria pengujian:

Jika  $F_{\text{hitung}} < F_{\text{table}}$ , maka kedua variansi homogen

Jika  $F_{\text{hitung}} \geq F_{\text{table}}$  maka kedua variansi tidak homogen

Dalam penelitian ini peneliti menghitung uji homogenitas menggunakan bantuan *software* SPSS versi 20. Langkahlangkahnya sebagai berikut (Uji Homogenitas Regresi & Uji Homogenitas Pada Beda dengan SPSS, 2010).

- a) Buka file yang akan dianalisis
- b) Pilih menu > *analyze* > *desciptives statistic* > *explore*
- c) Pilih y sebagai *dependent list* dan x sebagai faktor *list* Cat : untuk homogenitas uji beda, x adalah kode kelompok, untuk homogenitas regresi x adalah prediktor
- d) Klik tombol *plots*
- e) Pilih *levene test*, untuk *untransformed*
- f) Klik *continue* lalu klik Ok Untuk keperluan penelitian pada umumnya hanya perlu keluaran *test of homogenity of variance*. Keluaran yang dapat dihapus dengan cara klik sekali pada objek yang dihapus lalu tekan tombol *delete*.
- c. Uji Hipotesis
	- 1. Perbandingan rata-rata *pretest-post-test* dan gain minat kelas eksperimen dan kontrol

Adapun hipotesis yang diajukan untuk perbandingan ratarata *pretest-post-test* minat siswa kelas eksperimen dan kontrol yaitu sebagai berikut.

 $H<sub>o</sub>$  = tidak ada perbedaan nilai rata-rata minat antara kedua kelompok

 $H_1$  = ada perbedaan nilai rata-rata minat antara kedua kelompok

Untuk kriteria pengujian hipotesis berdasarkan probabilitas yaitu sebagai berikut (Santoso, 2008:305).

Jika Asymp. Sig >  $0.05$  maka H<sub>1</sub> ditolak dan H<sub>0</sub> diterima Jika Asymp. Sig  $\leq 0.05$ , maka H<sub>1</sub> diterima dan H<sub>0</sub> ditolak Sebelum dilakukan uji hipotesis terlebih dahulu dilakukan uji normalitas.

a. Jika Data Normal

Ketika telah diketahui data yang diperoleh normal dan homogen, maka pengolahan data dilanjutkan dengan pengujian hipotesis, hal tersebut dilakukan dengan tujuan untuk mengetahui signifikan atau tidaknya hubungan dua variabel. Uji statistik untuk menguji hipotesis dengan menggunakan rumus uji-t sebagai berikut (Sugiyono, 2012:197).

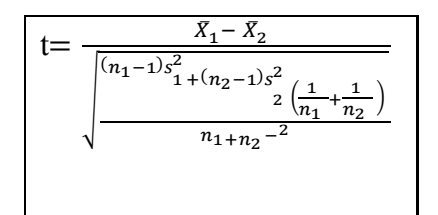

Keterangan:

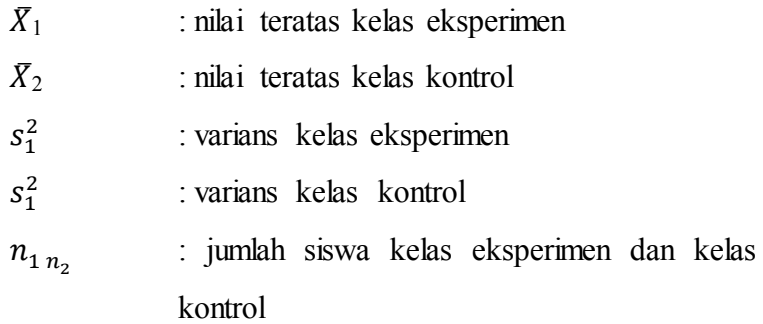

Untuk pengujian hipotesis berdasarkan probabilitas yaitu sebagai berikut (Santoso, 2008:305).

Jika Asymp. Sig > 0,05 maka H<sub>1</sub> ditolak dan H<sub>0</sub> diterima

Jika Asymp. Sig  $\leq 0.05$ , maka H<sub>1</sub> diterima dan H<sub>0</sub> ditolak

Dalam perhitungan uji-t ini, peneliti menggunakan bantuan *software* SPSS versi 20. Langkah-langkah uji-t menggunakan software SPSS 20 yaitu (Martono, 2011 :172).

- a. Buka lembar kerja SPSS sehingga muncul menu utama SPSS.
- b. Buka menu *variable view* untuk mendefinisikan *variable* yang akan diolah.
- c. Buka menu data *view*.
- d. Dari menu utama SPSS klik *Analyze* lalu *compare means* lalu pilih *independent-samples t-test*.
- e. Masukkan variabel ke kotak *test variable* dan ke kotak *grouping variable* maka kotak *define group* akan aktif.
- f. Klik kotak define *group* lalu istilah *group* 1 dengan angka 1 dan *group* 2 dengan angka 2, klik *continue* lalu Ok.
- b. Jika Data Tidak Normal

Jika dalam uji normalitas menghasilkan data distribusi yang tidak normal, maka pengolahan data dilakukan dengan statistik *non* parametrik. Dalam penelitian ini peneliti menggunakan uji Wilcoxon. Uji Wilcoxon bertujuan untuk menentukan apakah ada perbedaan nyata antara data pasangan yang diambil dari sampel. Uji statistiknya adalah  $T_0$  = nilai terkecil dari absolut hasil penjumlahan tanda jenjang. Prosedur uji Wilcoxon menurut Furqon (2011:243-246) adalah sebagai berikut:

a) Menentukan formulasi hipotesisnya, contoh:

- $H<sub>o</sub>$  = tidak ada perbedaan nilai rata-rata minat antara kedua kelompok
- $H_1$  = ada perbedaan nilai rata-rata minat antara kedua kelompok
- b) Menentukan taraf nyata  $(\alpha)$  menggunakan 5% =  $0.05$  dengan T<sub>tabel</sub> pengujian dapat berbentuk satu sisi atau dua sisi
- c) Menentukan kriteria pengujian H<sub>0</sub> diterima jika T<sub>0</sub>  $\geq$  T  $H_0$  ditolak jika T<sub>0</sub>  $\leq$  T
- d) Menentukan nilai uji statistik (nilai  $T_0$ ). Dalam hal ini menggunakan uji Z untuk sampel besar (n  $\geq$  25)
- e) Membuat kesimpulan bahwa  $H_0$  diterima atau ditolak

Untuk menghitung uji Wilcoxon ini, peneliti menggunakan bantuan *software* SPSS versi 20. Langkah-langkah penggunaan *software* SPSS versi 20 sebagai berikut (Offset, 2012:174).

- a) Buatlah file baru pada SPSS.
- b) Klik menu *analyze* > *non-parametric test* > *legacy dialogs* > 2 independent samples.
- c) Selanjutnya akan ditampilkan kotak dialog *twoindependent samples t-test*.
- d) Tentukan variabel yang akan dicari perhitungan analisisnya pilih dan masukkan ke dalam daftar variabel.
- e) Untuk melakukan uji ini pilih satu variabel yang akan diuji dan dua nilai untuk pengelompokan dalam *group* skala pengukuran ordinal.
- f) Pilih variabel kalori kemudian masukkan ke dalam daftar *test variable list* untuk dilakukan analisis
- g) Pilih variabel jenis kemudian masukkan ke dalam kotak daftar *grouping variabel*.
- h) Aktifkan *checkbox* (pilih satu baik Mann Whitney/Mosses/Kolmogorov Smirnov/Wald-Wolfowits) pada kelompok *test type*
- i) Klik *ikon define* untuk memilih skala pengukuran ordinal sesuai dengan variabel untuk pengelompokan data analisis statistik *two independent samples*.
- j) Klik *option* dan aktifkan *checkbox* yang ada pada kelompok statistik yaitu *checkbox descriptive* dan *quartiles*.
- k) Pilih tombol *exclude cases test-by-test* pada kelompok *missing value.*
- l) Klik tombol *continue* lalu Ok.
- 2. Peran Media audio visual Aids terhadap peningkatan minat siswa di kelas eksperimen

Adapun hipotesis yang diajukan untuk peran media audio visual aids terhadap peningkatan minat siswa di kelas eksperimen yaitu sebagai berikut:

- $H<sub>o</sub>$  = media tidak memiliki pengaruh terhadap minat siswa pada pembelajaran PAI
- H<sup>1</sup> = media memiliki pengaruh terhadap minat siswa pada pembelajaran PAI

Untuk kriteria pengujian hipotesis berdasarkan probabilitas yaitu sebagai berikut (Santoso, 2008:305).

Jika Asymp. Sig  $> 0.05$  maka H<sub>1</sub> ditolak dan H<sub>0</sub> diterima Jika Asymp. Sig  $\leq 0.05$ , maka H<sub>1</sub> diterima dan H<sub>0</sub> ditolak Sebelum dilakukan uji hipotesis terlebih dahulu dilakukan uji normalitas.

a. Jika data normal

Apabila data yang diperoleh normal maka perhitungan yang digunakan menggunakan *paired sample t-test*. *Paired sample t-test* merupakan dua pengukuran pada subjek yang sama terhadap suatu pengaruh atau perlakuan tertentu. Ukuran sebelum dan sesudah mengalami perlakuan tertentu diukur. Analisis data *paired-sample t-test* dapat dilakukan dengan langkah-langkah sebagai berikut (Trihendradi, 2011:101-103).

- a. Buka file *paired sample t-test.sav* di folder statistik parametrik.
- b. Klik *analyze* => *compare means* => *paired-sample ttest* pada menu, sehingga kotak dialog *paired sample t-test* muncul.
- c. Aktifkan variabel sebelum dan variabel sesudah sehingga variabel tersebut terblok kemudian pindahkan pada kota *paired variable* (s) dengan melakukan klik tombol panah.
- d. Klik *options* sehingga kotak dialog *independentsample t-test*: *options* muncul. Tetapkan *confidence* interval dan *missing values*. Secara *default convidence* interval (tingkat kepercayaan) 95% dan *missing values* – *exclude cases analysis by analysis* yang berarti hanya data yang berharga valid yang digunakan dalam analisis.
- e. Klik *continue* OK
- b. Jika Data Tidak Normal

Apabila data yang diperoleh tidak normal maka perhitungan yang digunakan menggunakan *two related*  *sample t-test*. Langkah-langkah perhitungannya menggunakan bantuan *software* SPSS versi 20 (Offset, 2012:193).

- a) Klik menu *analyze* > *nonparametric test* > *legacy dialogs* > 2 *related sample*.
- b) Selanjutnyaakan ditampilkan kotak dialog *two related samples test*.
- c) Tentukan variabel yang akan dicari perhitungan analisisnya.
- d) Aktifkan *checkbox* Wilcoxon pada kelompok *test type*.
- e) Klik *options* untuk memilih prosedur tambahan dalam analisis statistik Wilcoxon
- f) Selanjutnya akan ditampilkan kotak *dialogs options*
- g) Aktifkan semua *checkbox* yang ada pada kelompok *statistics*, yaitu *checkbox descriptive* dan *quartiles*.
- h) Pilih tombol *exclude cases test-by-test* pada kelompok *missing values*.
- i) Klik tombol *continue* dan klik OK.

Alur pengolahan data untuk membuktikan ketiga hipotesis mengenai peningkatan minat siswa dengan menggunakan media audio visual aids ditunjukan pada gambar di bawah ini.

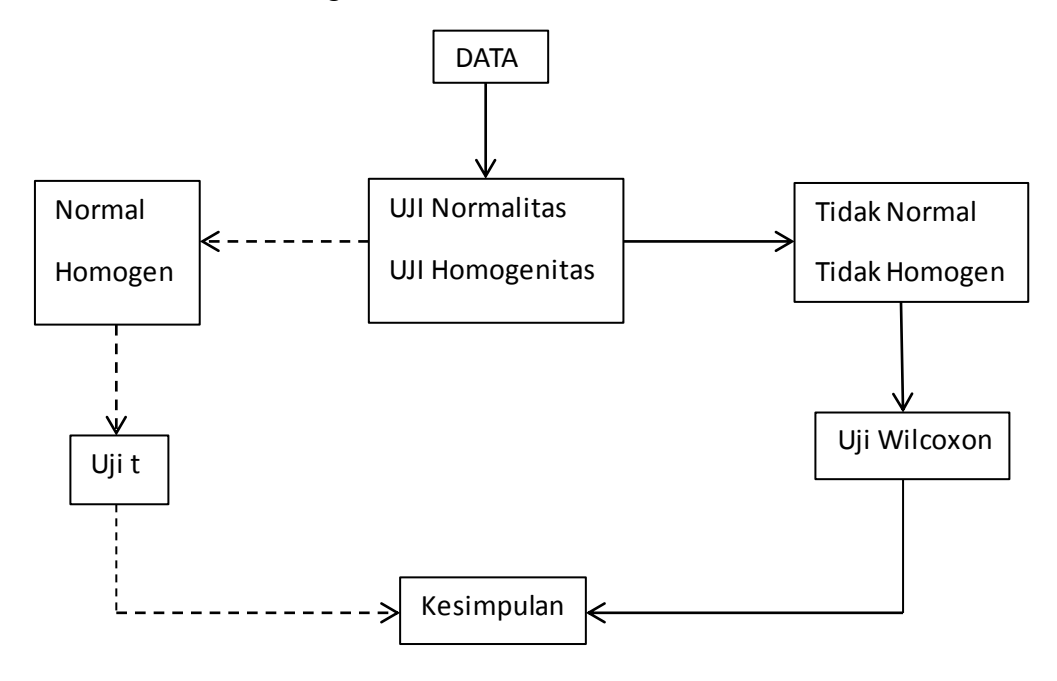

Bagan 3.1 Alur Uji Statistik